## **Feature Access - HASP**

HP Carbon system is using the HASP (Hardware Against Software Piracy) mechanism for protection from unauthorized access and controlling which features of the product are available.

To start HP Carbon you need a physical USB HASP key plugged into your computer:

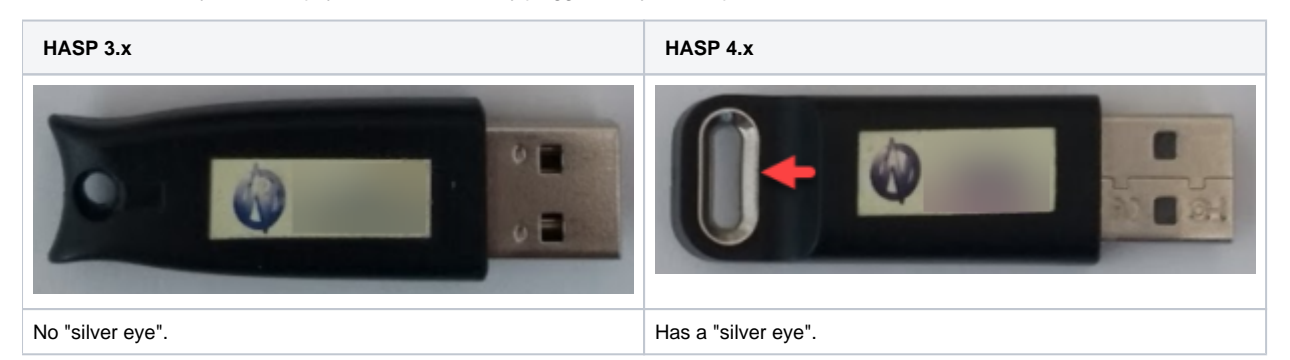

Besides the generic possibility to start HP Carbon, the key defines which features will be available which includes:

- Visible in a user interface
- Active (you or the system can do something with it)

Actually, the entire HP Carbon software is the list of features. Which of them will be available in your case is defined by your HASP key.

## **Note**

You can check information about HASP keys on your computer at **Sentinel Admin Control Center** available at [http://localhost:1947/\\_int\\_/devices.html](http://localhost:1947/_int_/devices.html)